## Internal Photo

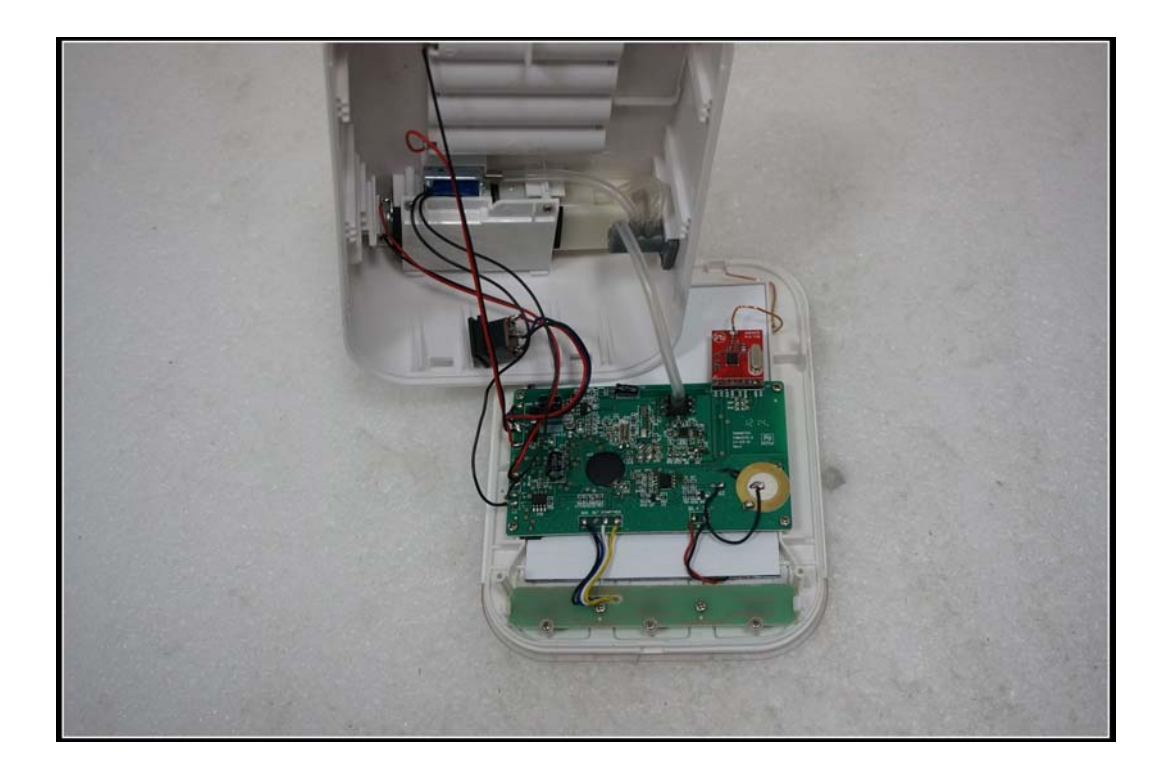

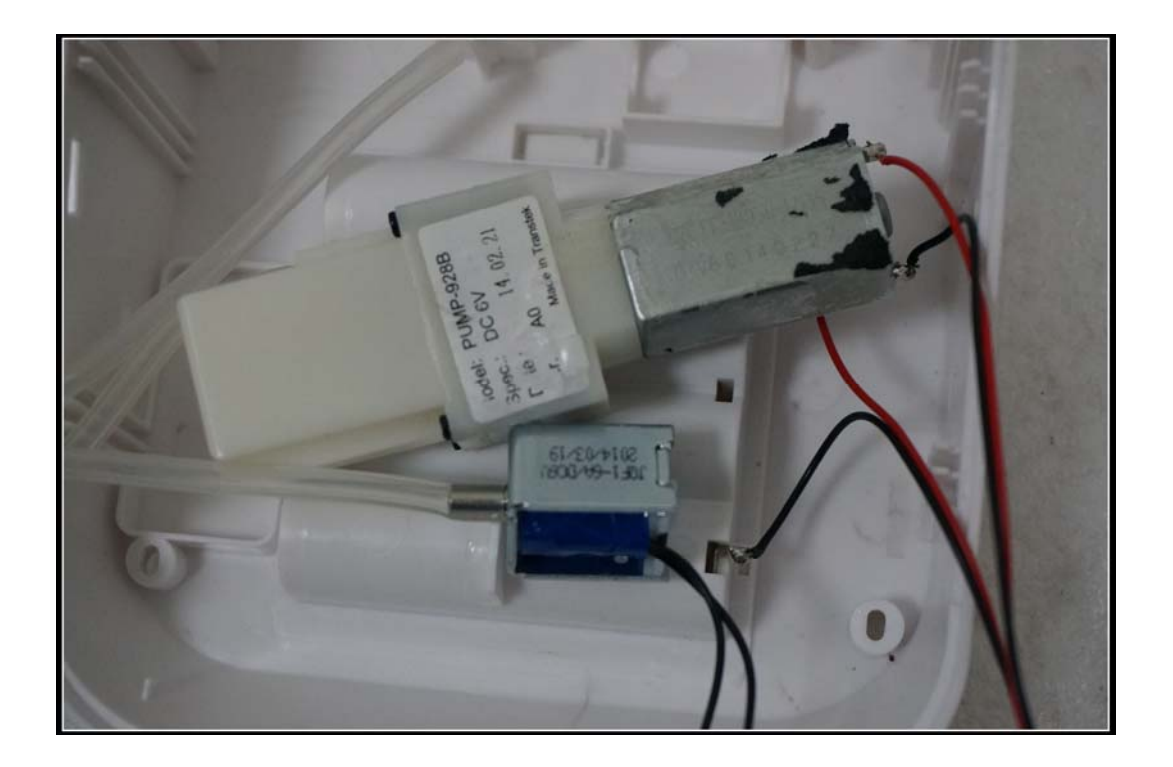

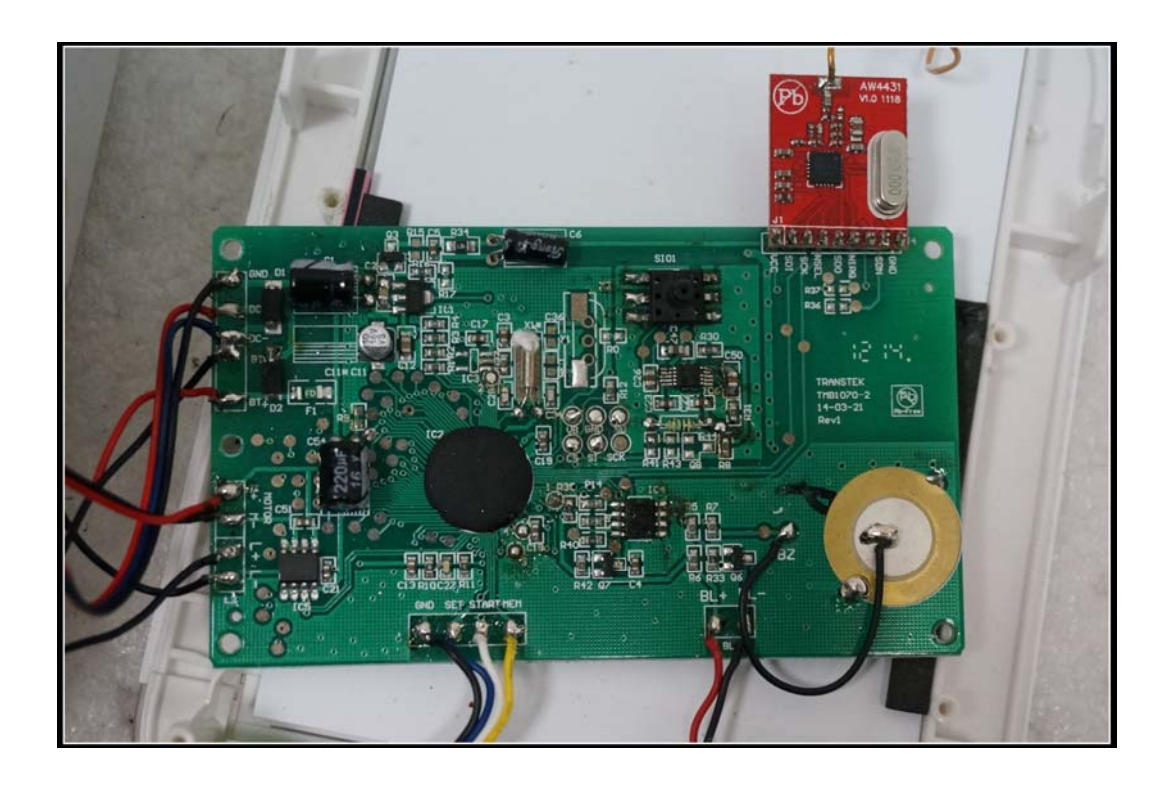

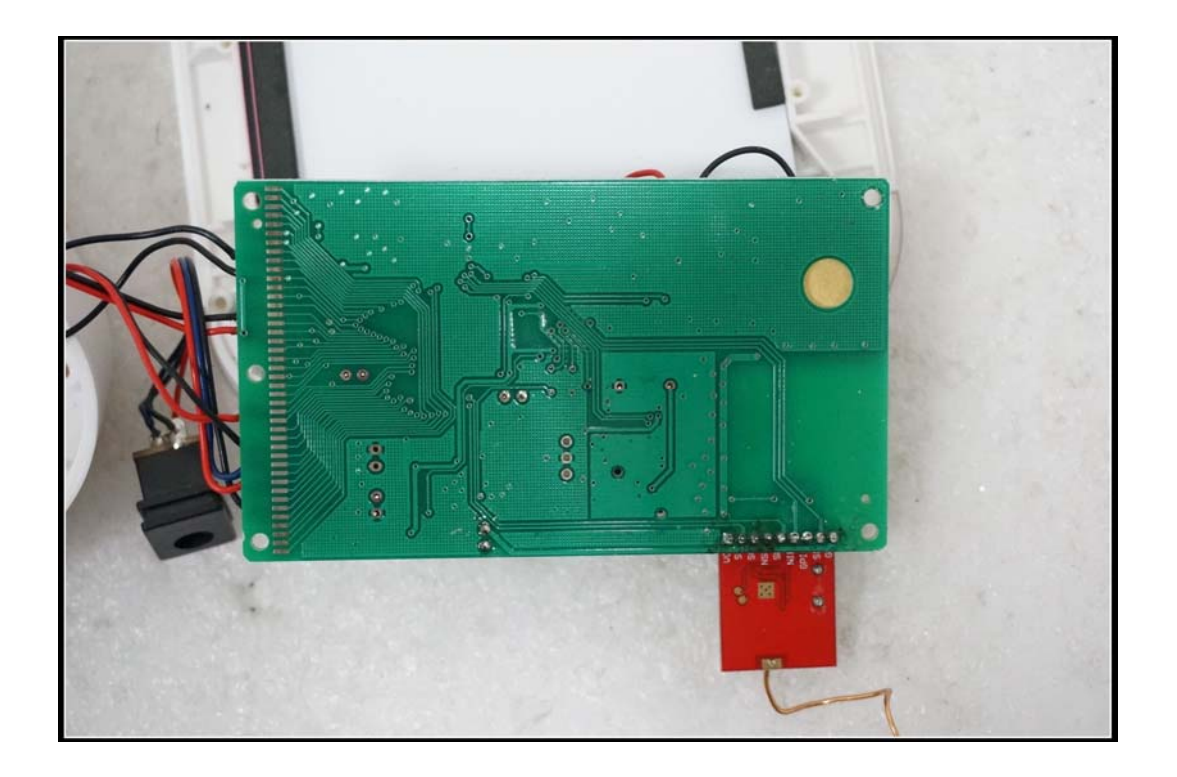

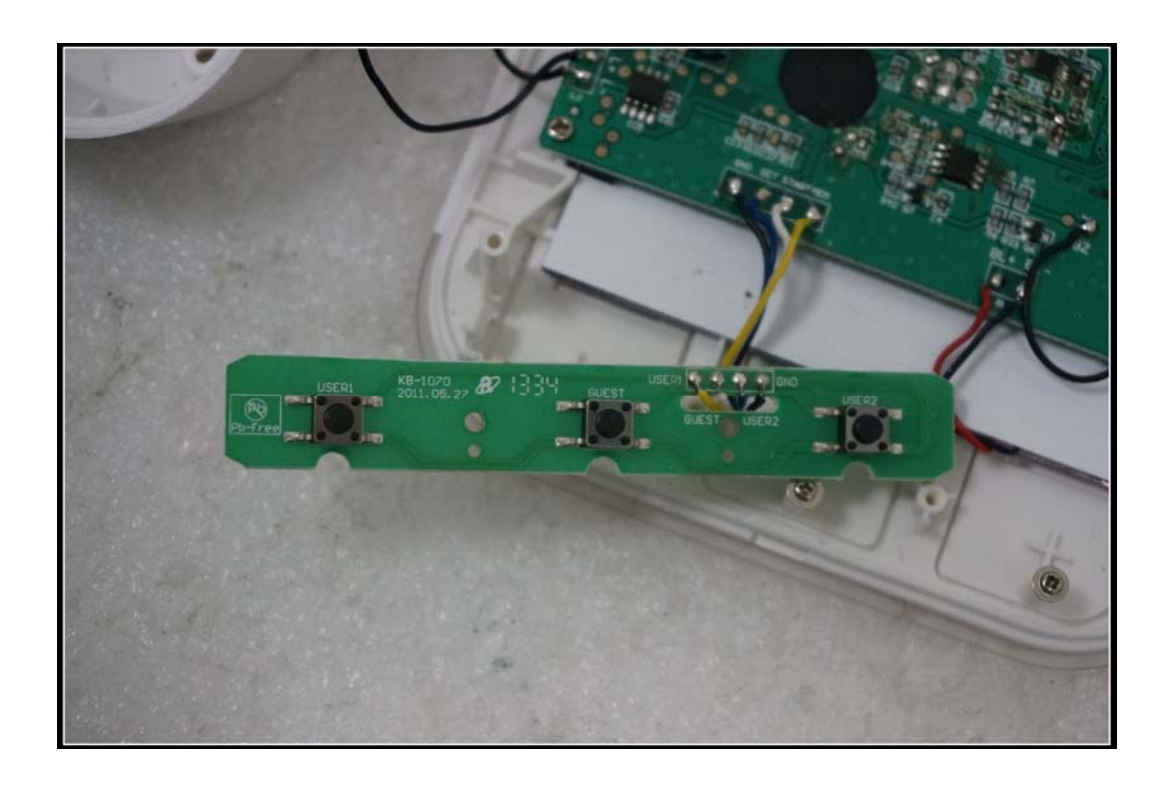

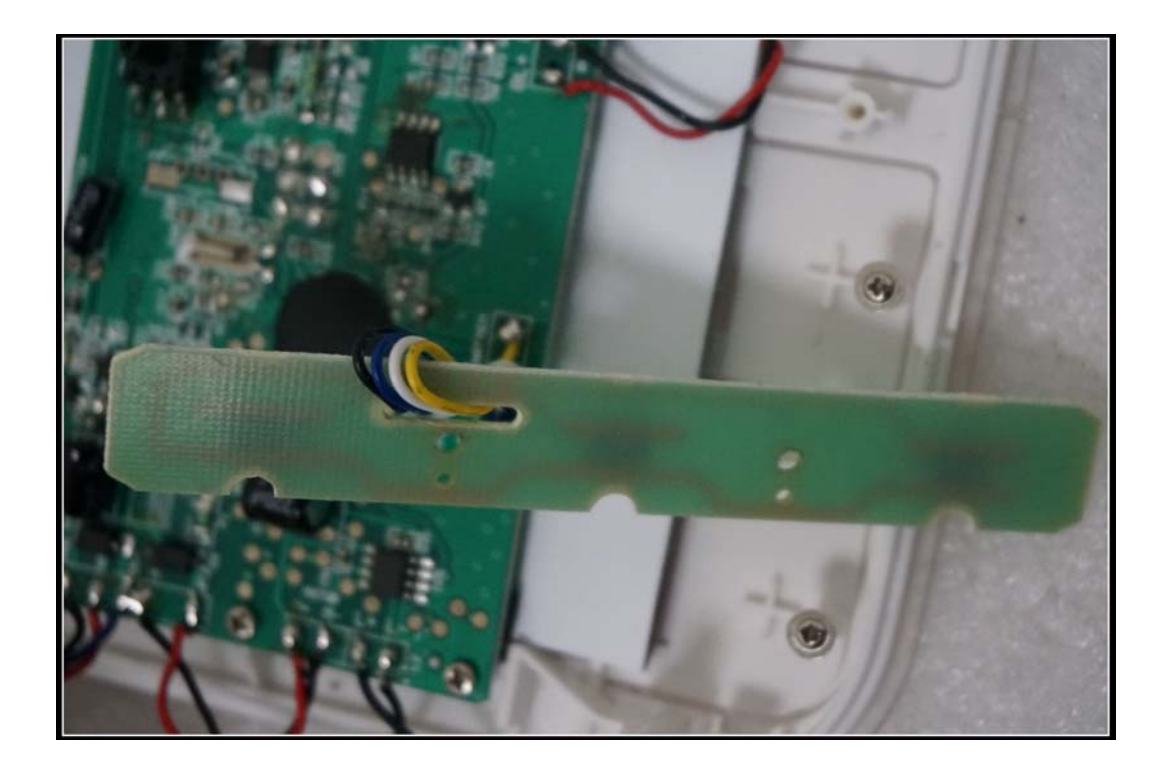

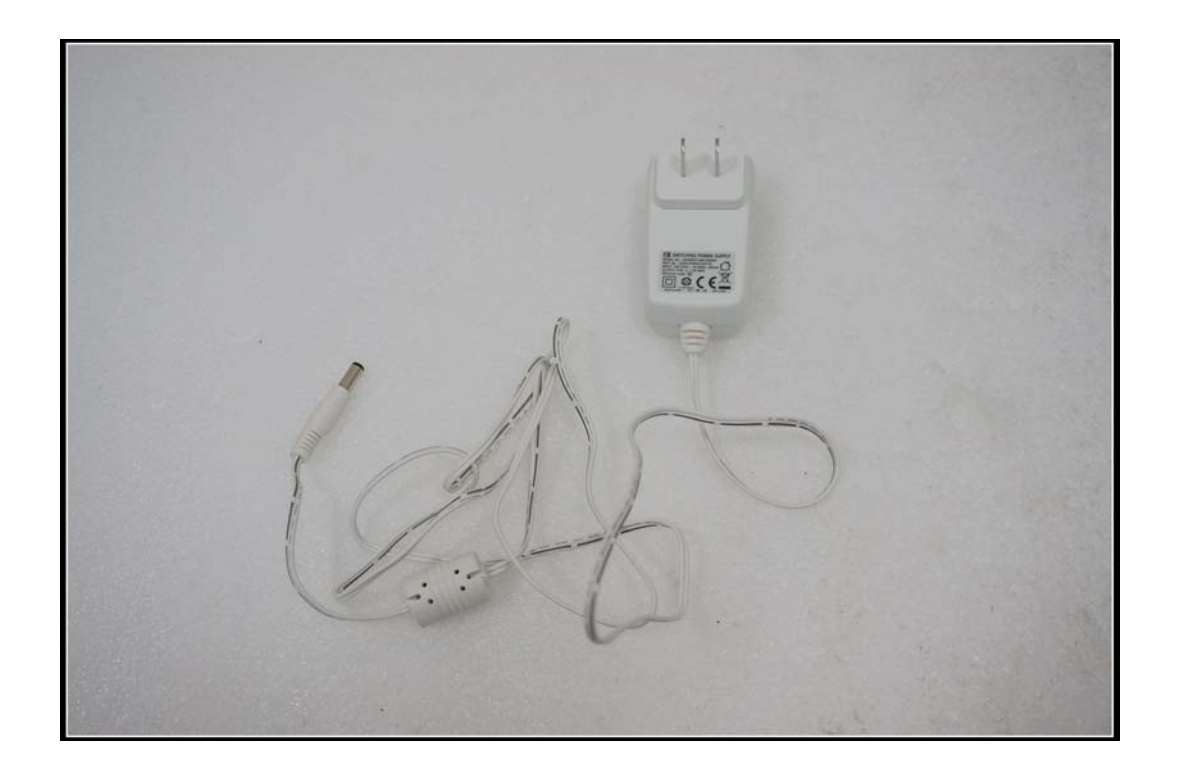

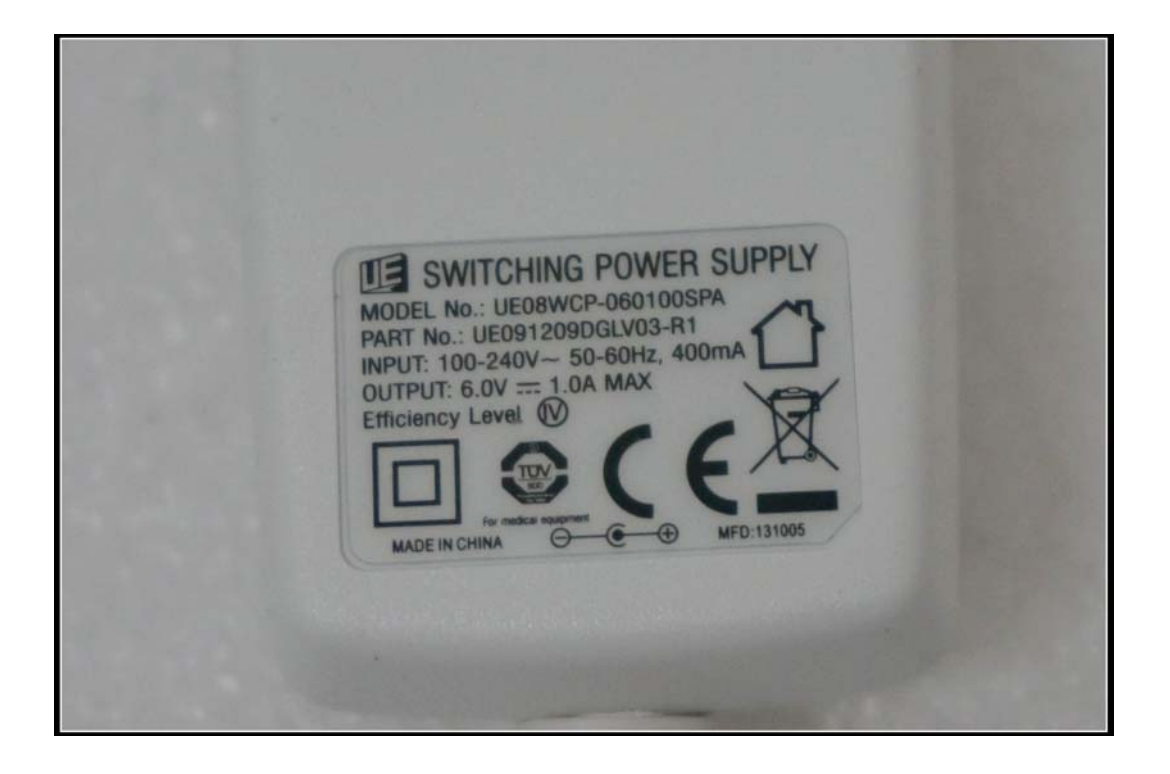

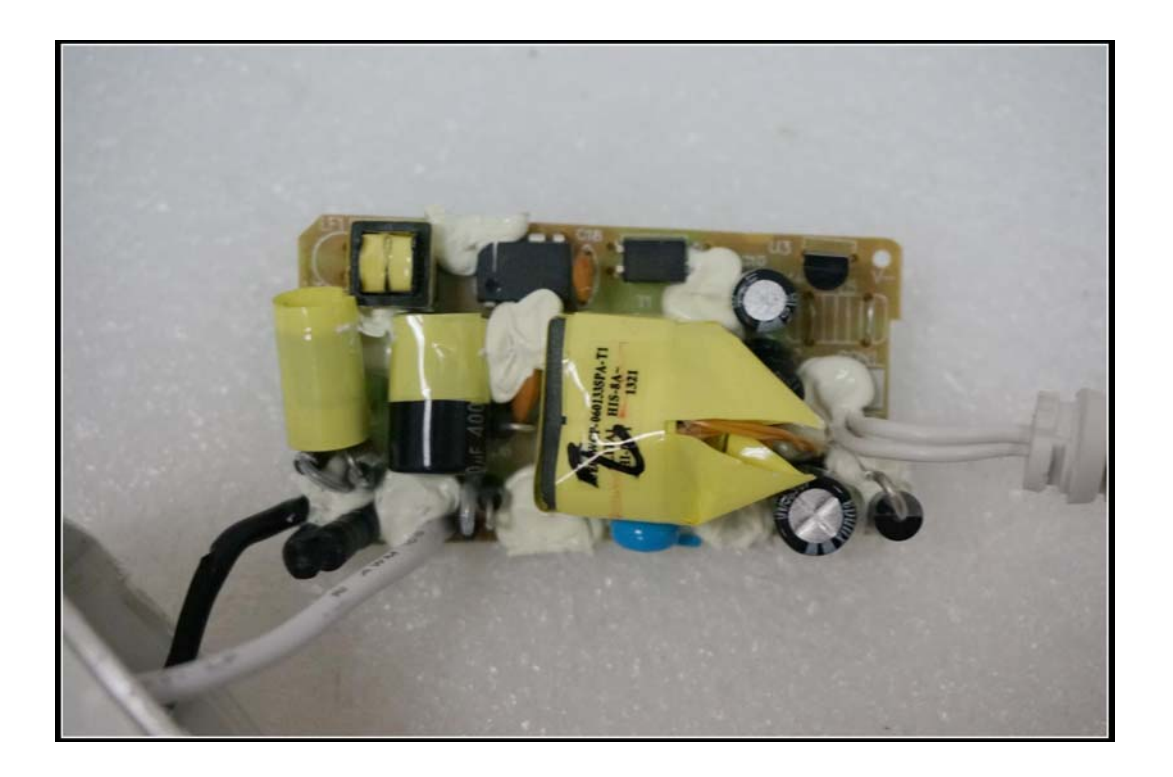

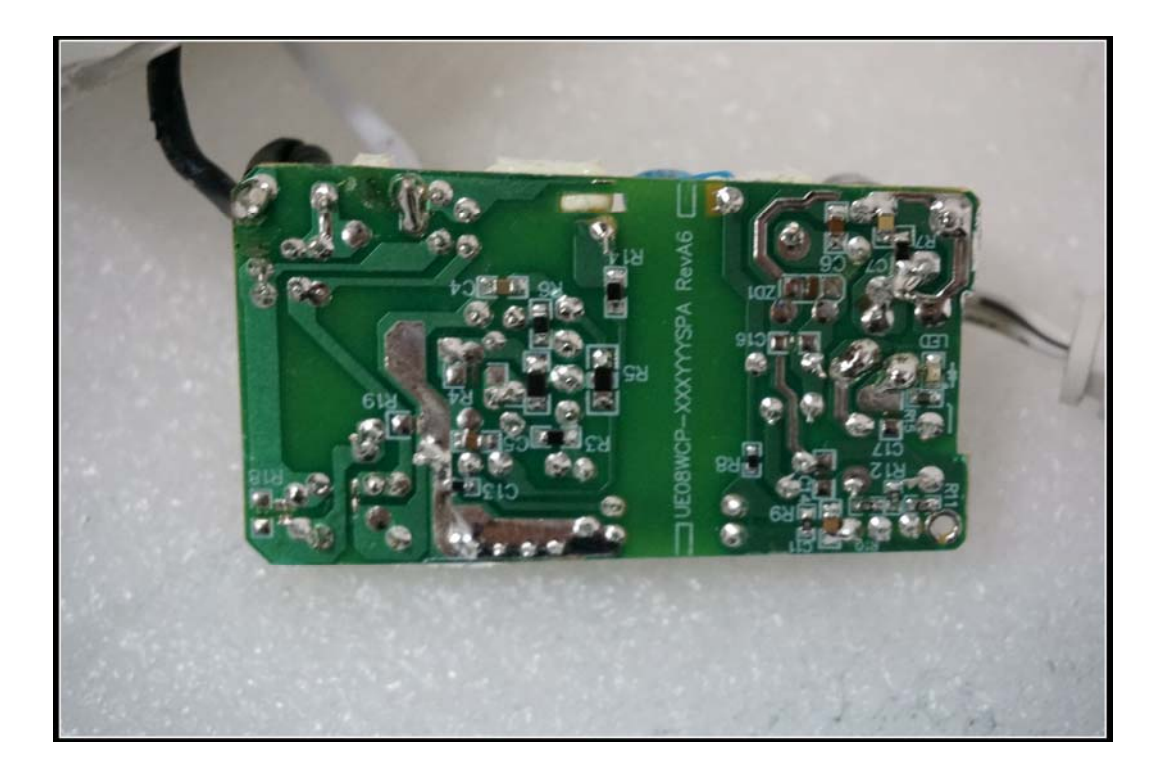

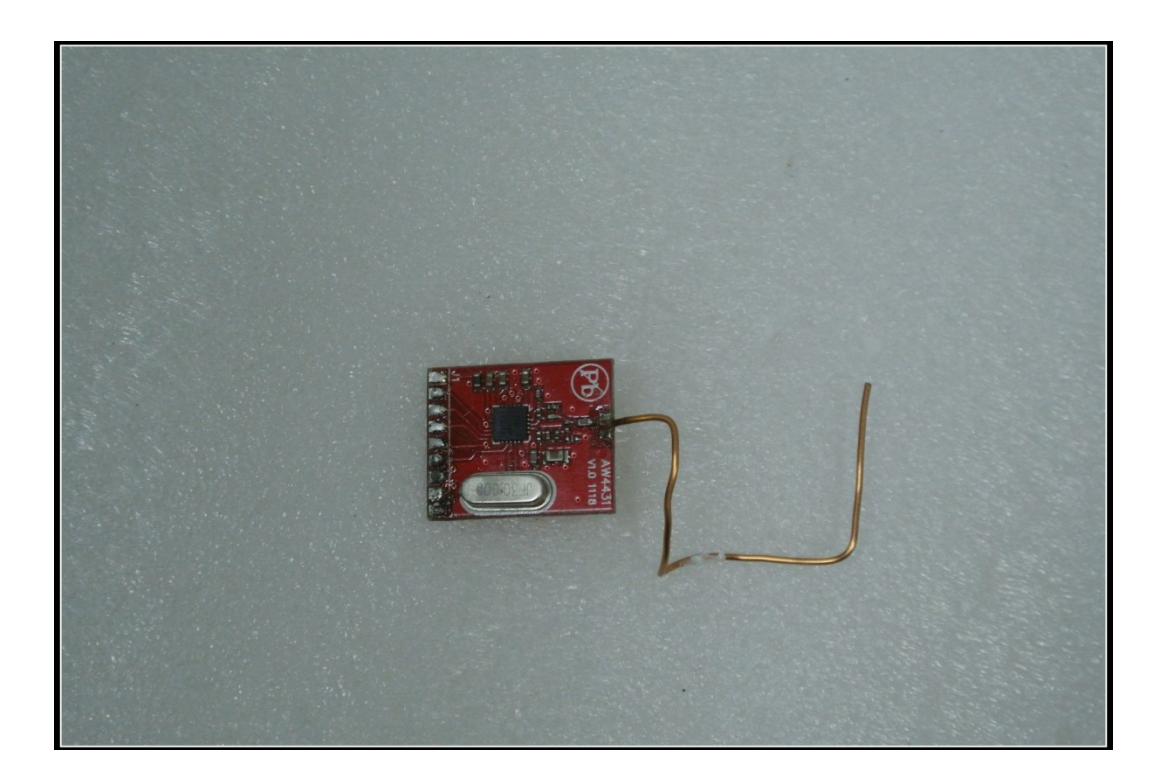

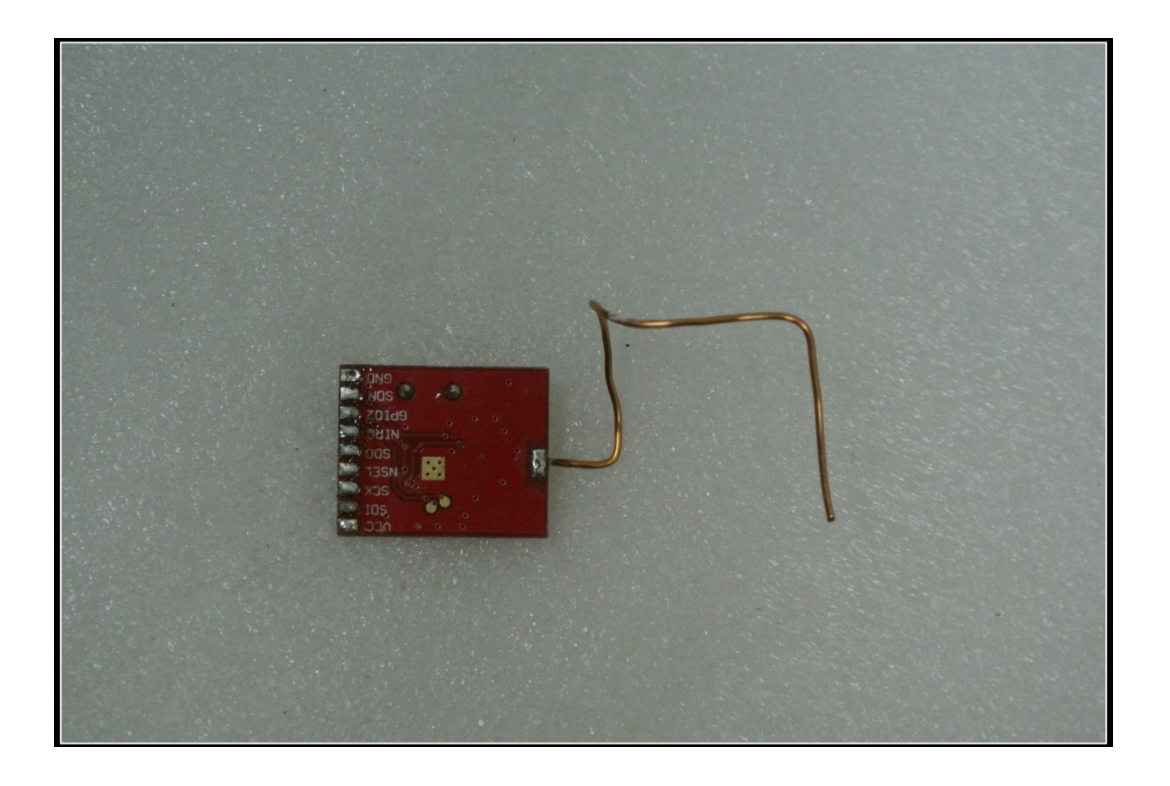